#### TEST 1: [DIALER] Make/Receive a call

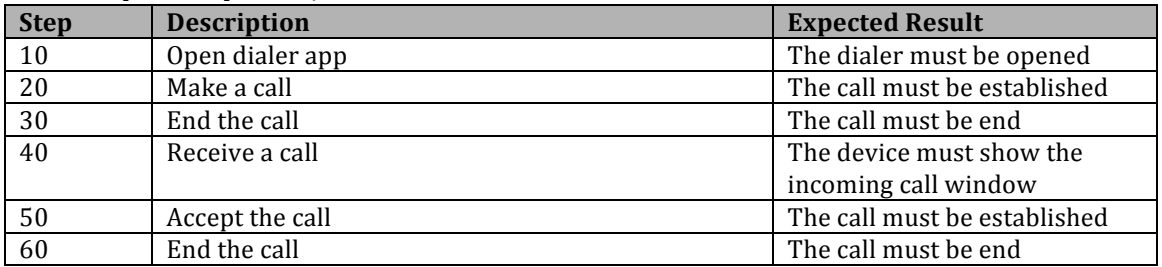

## TEST 2: [DIALER] Receive a call from the lockscreen

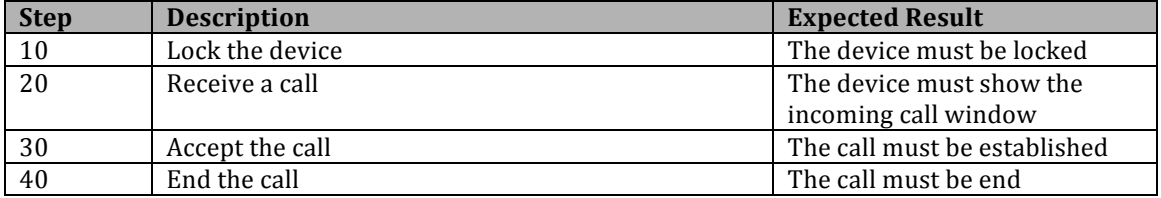

## TEST 3: [CONTACT] Add new contact

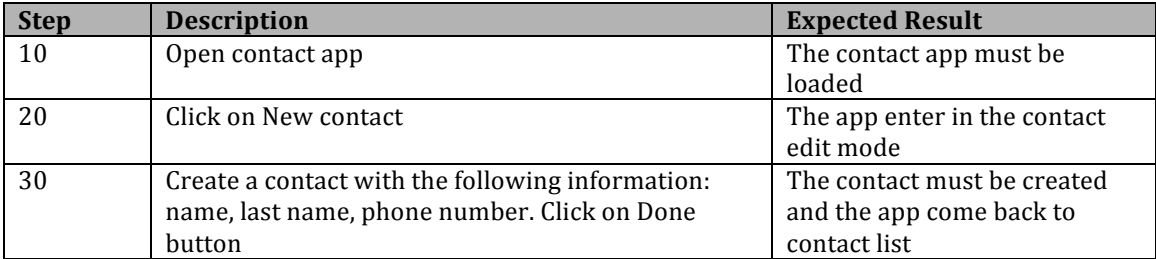

### TEST 4: [CONTACT] Call a contact

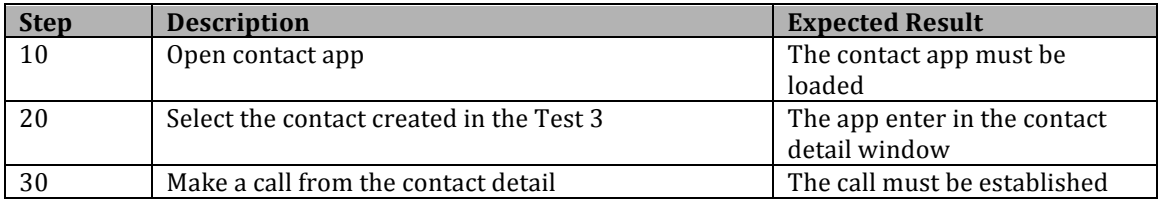

## TEST 5: [CONTACT] Send SMS to a contact

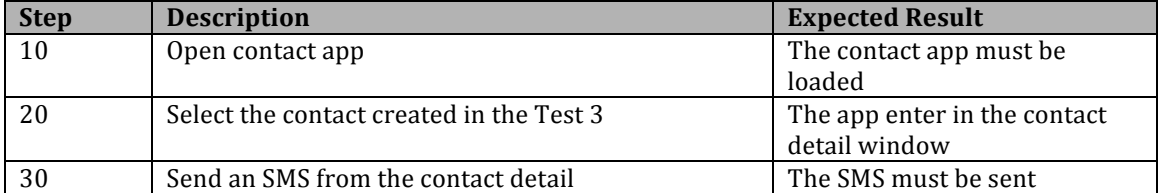

## TEST 6: [HOMESCREEN]

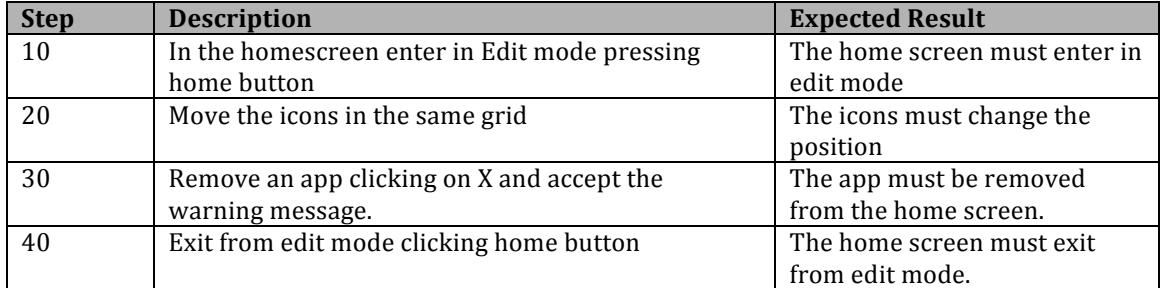

## TEST 7: [SMS] Receive and SMS and delete conversation

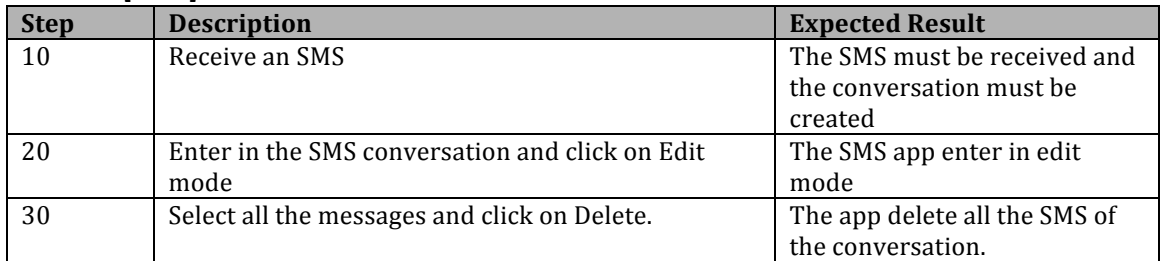

### TEST 8: [CAMARA] Take a picture

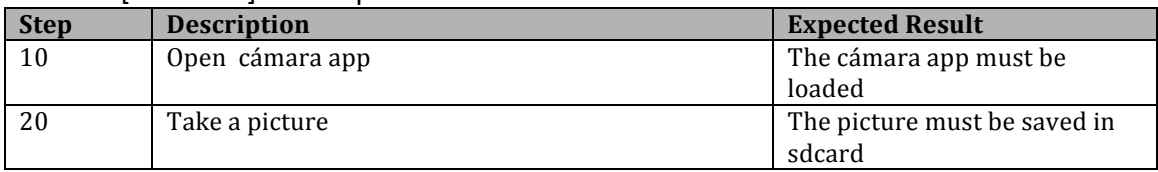

### TEST 9: [GALLERY]

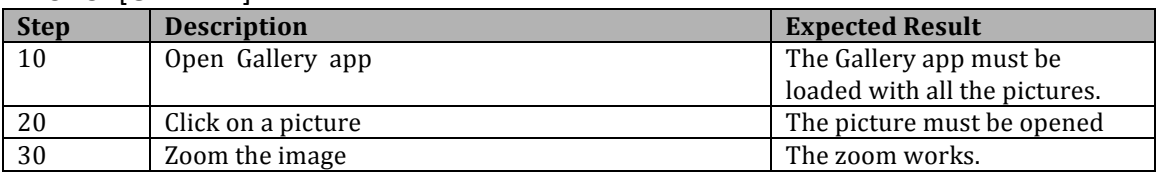

# TEST 10: [BROWSER]

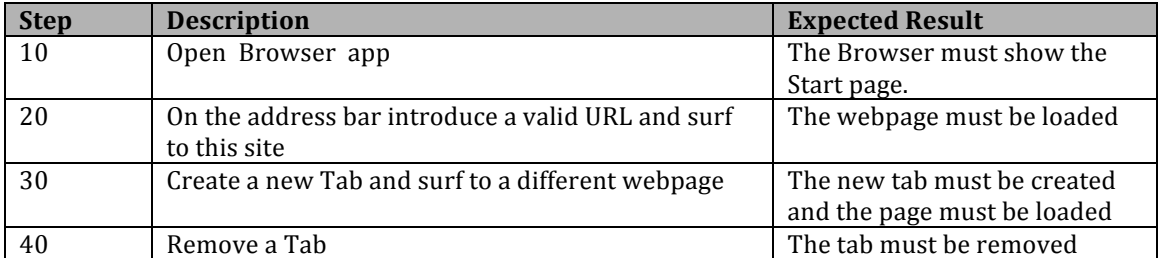

### TEST 11: [MARKETPLACE]

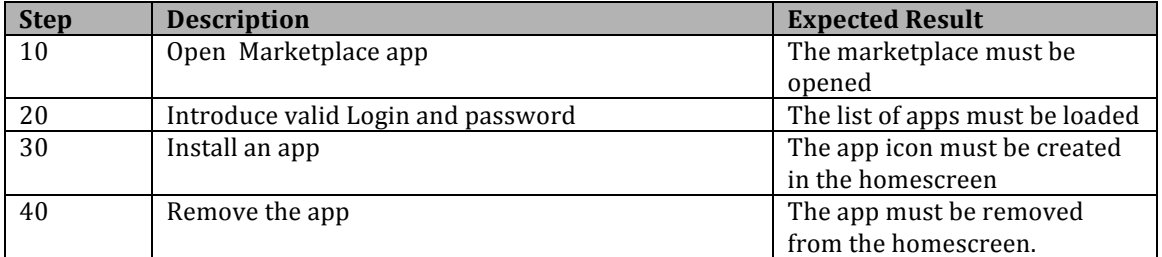